# **Automatrícula UAB 2023-2024**

**Proceso de automatriculación para el alumnado UAB**

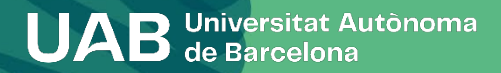

Identificación

 $\bar{\mathbf{0}}$ 1

**UAB** 

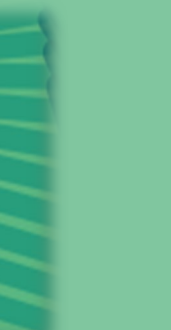

 $\overline{\mathbf{0}}$ 2 **Datos personales** y cuestionario estadístico

**UAB** *Impost* Automa

 $\overline{0}4$ Información del pago

**UAB** 

 $\overline{0}5$ Confirmación de matrícula

**UAB** 

 $\overline{0}3$ Asignaturas a<br>matricular

**UAB** *Improvement* 

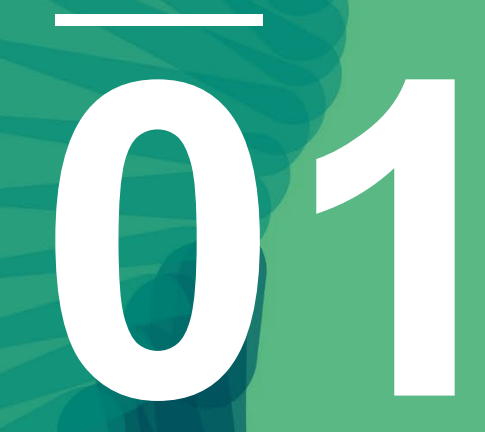

## **Identificación**

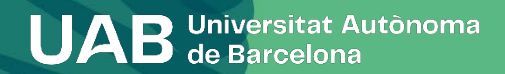

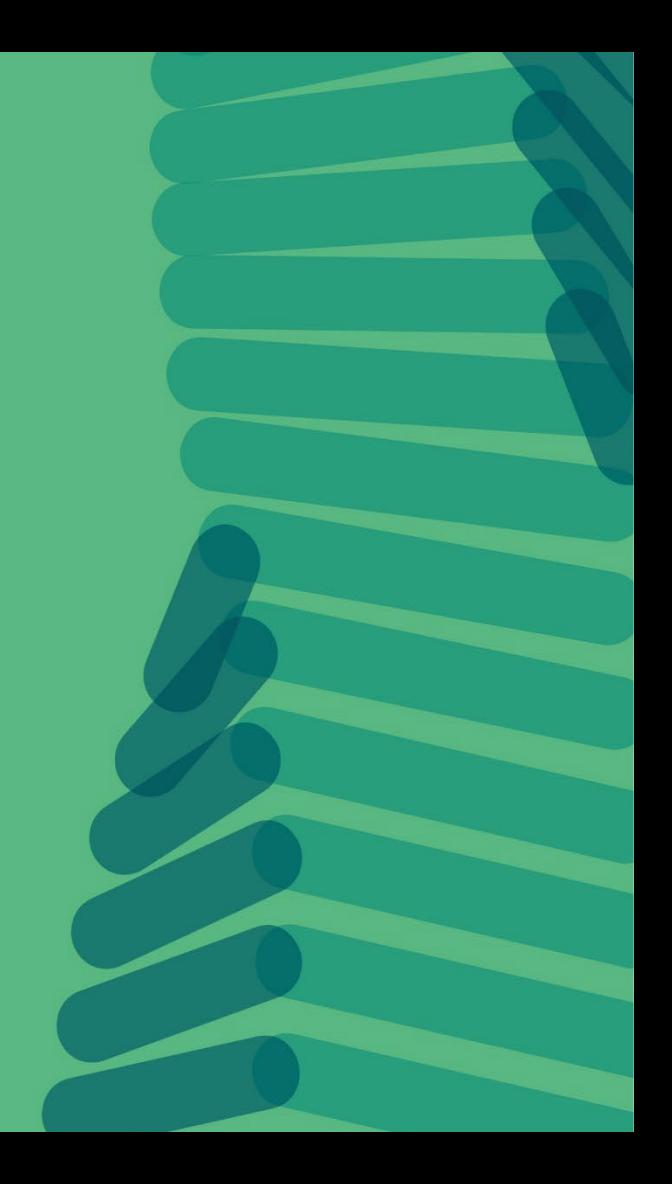

### **1. Identificación**

Antes de realizar la matrícula, debes consultar el horario asignado que se facilitará en la dirección [https://sia.uab.es .](https://sia.uab.es/servei/ALU_AUM_PORT_ESP.html) Para formalizar la matrícula debes acceder con el NIU y la contraseña en la opción Automatrícula [del resto de estudiantes de grado y de estudiantes de máster.](https://sia.uab.cat/servei/ALU_AUM_PORT_ESP.html)

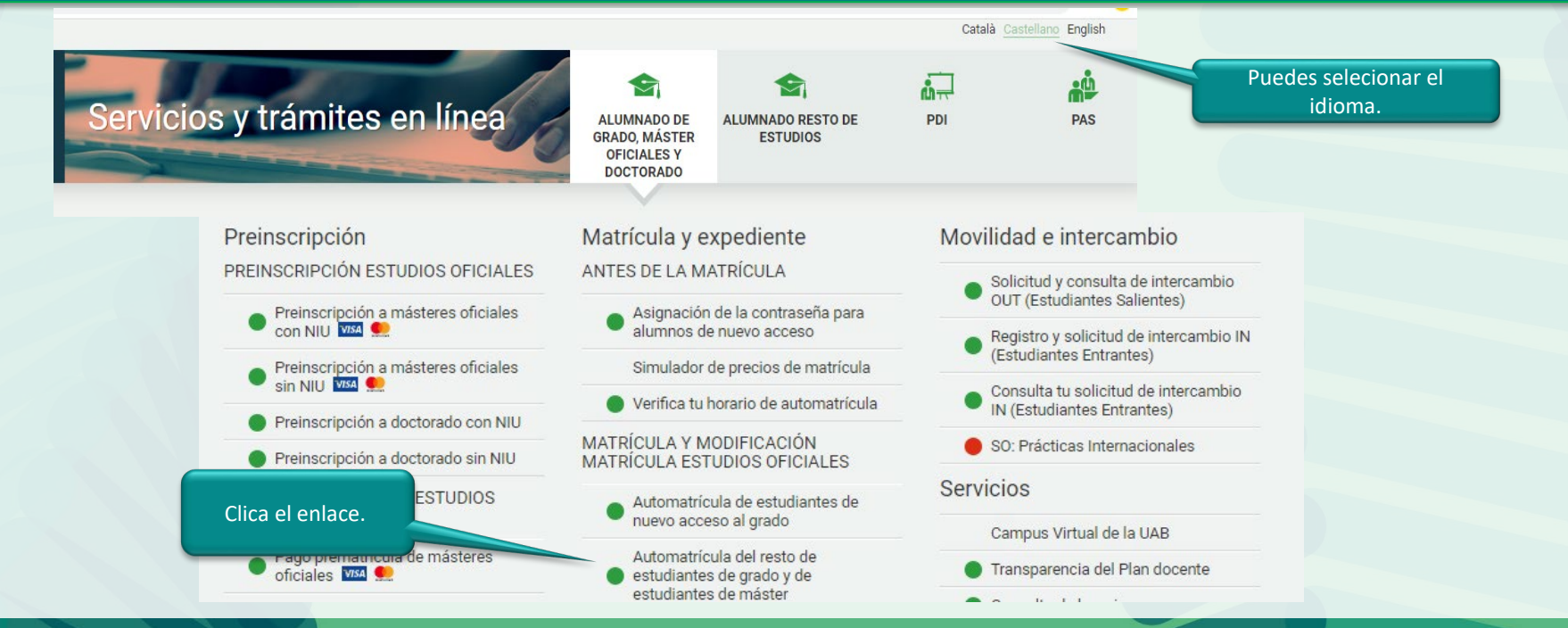

**4**

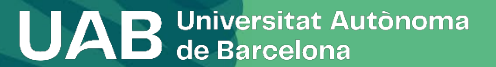

## **1. Identificación**

### Indica NIU y contraseña.

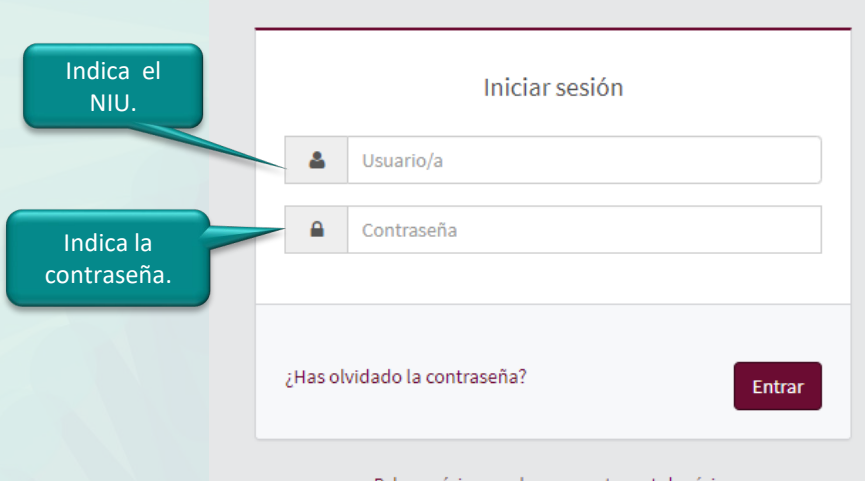

Pulse aquí si no puede ver correctamente la página

#### **O** Información

**Naves** 

Los requisitos para utilizar este serv

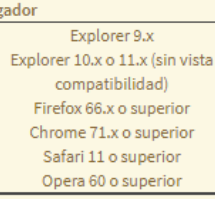

Si queries realizer un test para ver s

#### *i* Información

Recordad que para salir ordenadan Si estáis más de 10 minutos sin activ matrícula), vuestra sesión expirará :

**O** Importante: Estudiantes

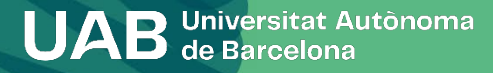

## **1. Identificación (3/3)**

## Selecciona el plan de estudios.

#### Seleccionar Plan de Estudios

Clica el enlace del plan de estudios.

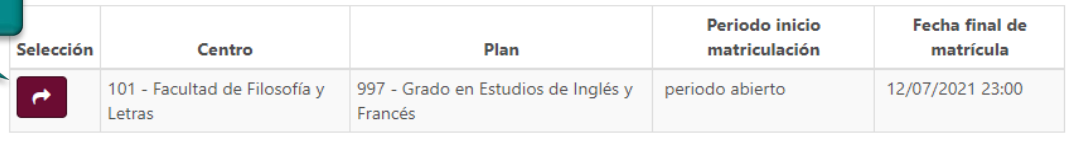

Selecciona uno de los expedientes activos para iniciar la Matrícula

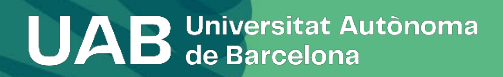

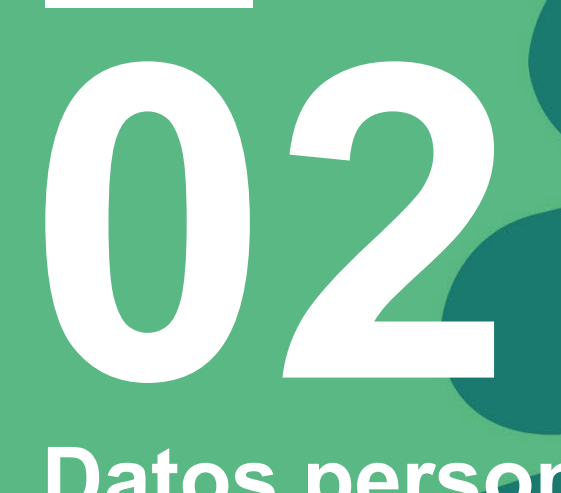

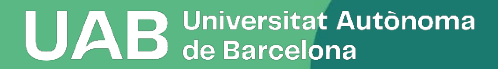

Comprueba que los datos personales que constan sean correctos. En caso necesario modifica o compruébalos.

#### **MIS DATOS PERSONALES**

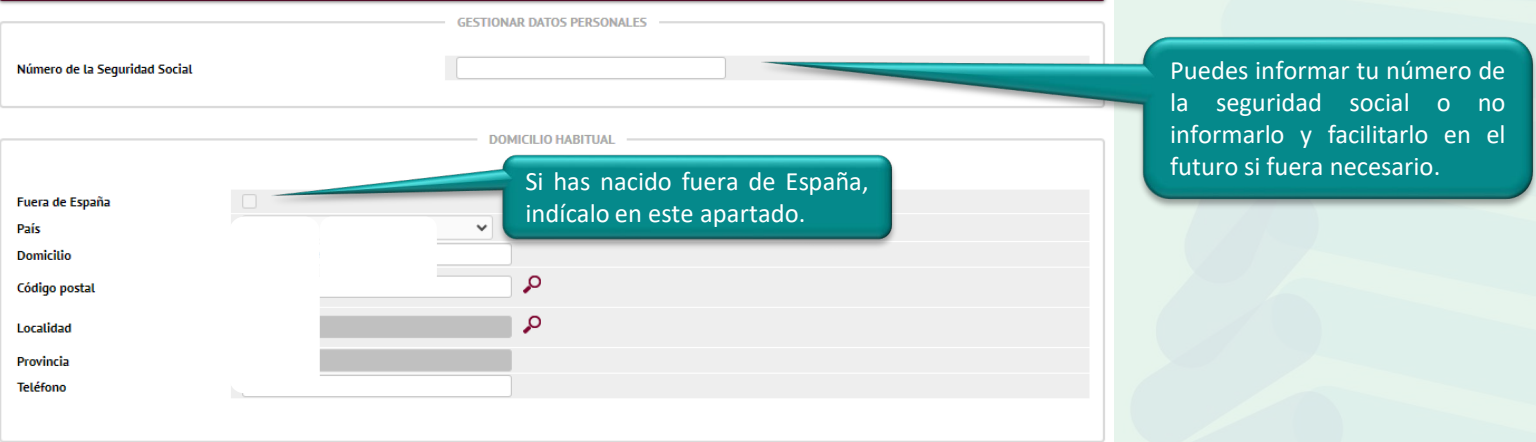

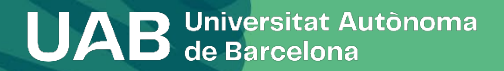

**Requiere abrir el enlace para poder continuar.**

#### Información importante sobre:

- El derecho a la privacidad del estudiante, el profesorado y el personal de administración y servicios de la UAB. - El derecho al reconocimiento de la autoría intelectual.

#### DECLARACIÓN Y COMPROMISO SOBRE LA PROTECCIÓN DE DATOS DE CARÁCTER PERSONAL Y SOBRE LA PROTECCIÓN DEL DERECHO AL HONOR, A LA INTIMIDAD Y A LA PROPIA IMAGEN

DECLARO que la Universitat Autònoma de Barcelona me ha informado de que:

1. En el marco de los estudios que sigo en la UAB puede que acceda a documentación e informaciones protegidas por la ley de protección de datos de carácter personal y de protección del derecho al honor, a la intimidad personal y familiar, y a la propia imagen.

2. Esta información, a la que puedo acceder en cualesquiera de las actividades académicas (clases presenciales, prácticums, prácticas externas o salidas académicas) y que comprende todo tipo de datos de carácter personal a los que tengo acceso por razón de mis estudios en especial los relativos a los usuarios de los servicios en que desarrollo las prácticas (hospitales, escuelas, empresas, etc.): como los historiales clínicos o los expedientes académicos y las informaciones de carácter confidencial que expresamente determina la entidad en la que haga las prácticas- es de uso exclusivo para mi estudio e investigación y no puedo utilizarla o difundirla bajo ningún concepto.

3. También están protegidas las informaciones y situaciones que se generen fruto de la relación entre los miembros de los grupos de prácticas, seminarios de seguimiento, trabajos conjuntos y otras relaciones académicas análogas.

4. Las clases presenciales y las prácticas están sujetas a la protección de los derechos de imagen y de datos de carácter personal, motivo por el cual no tengo autorización para grabar de ninguna forma las clases, prácticas, al profesorado que las imparte, al personal que colabora o a los otros estudiantes, excepto en los casos en los que la naturaleza de la actividad implique necesariamente esta grabación o en que las

> Aceptar Cerrar

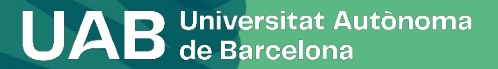

**Requiere leer el mensaje y aceptar para poder continuar.**

Información importante sobre:

- El derecho a la privacidad del estudiante, el profesorado y el personal de administración y servicios de la UAB. - El derecho al reconocimiento de la autoría intelectual

La UAB ejerce competencias públicas en materia de universidades que la legitiman para tratar tus datos.

Lee para aceptar

Aceptar

¿Nos autorizas a que cedamos tus datos a la entidad Fundació Autònoma Solidària para informarte sobre los progr

Más información

C Si, acepto  $\bigcirc$  No acepto **Información sobre protección de datos** Requiere aceptar o denegar cada ítem. En los dos primeros es necesario confirmar que se ha leído el documento explicativo acerca de la protección de datos y derechos para poder aceptar.

Nos autorizas a que cedamos tus datos a la entidad Fundació Parc de Recerca. SA para que te ofrezcan acciones formativas y progran

Más información

○ Si, acepto

O No acepto

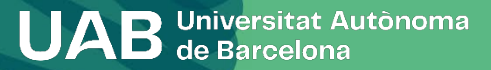

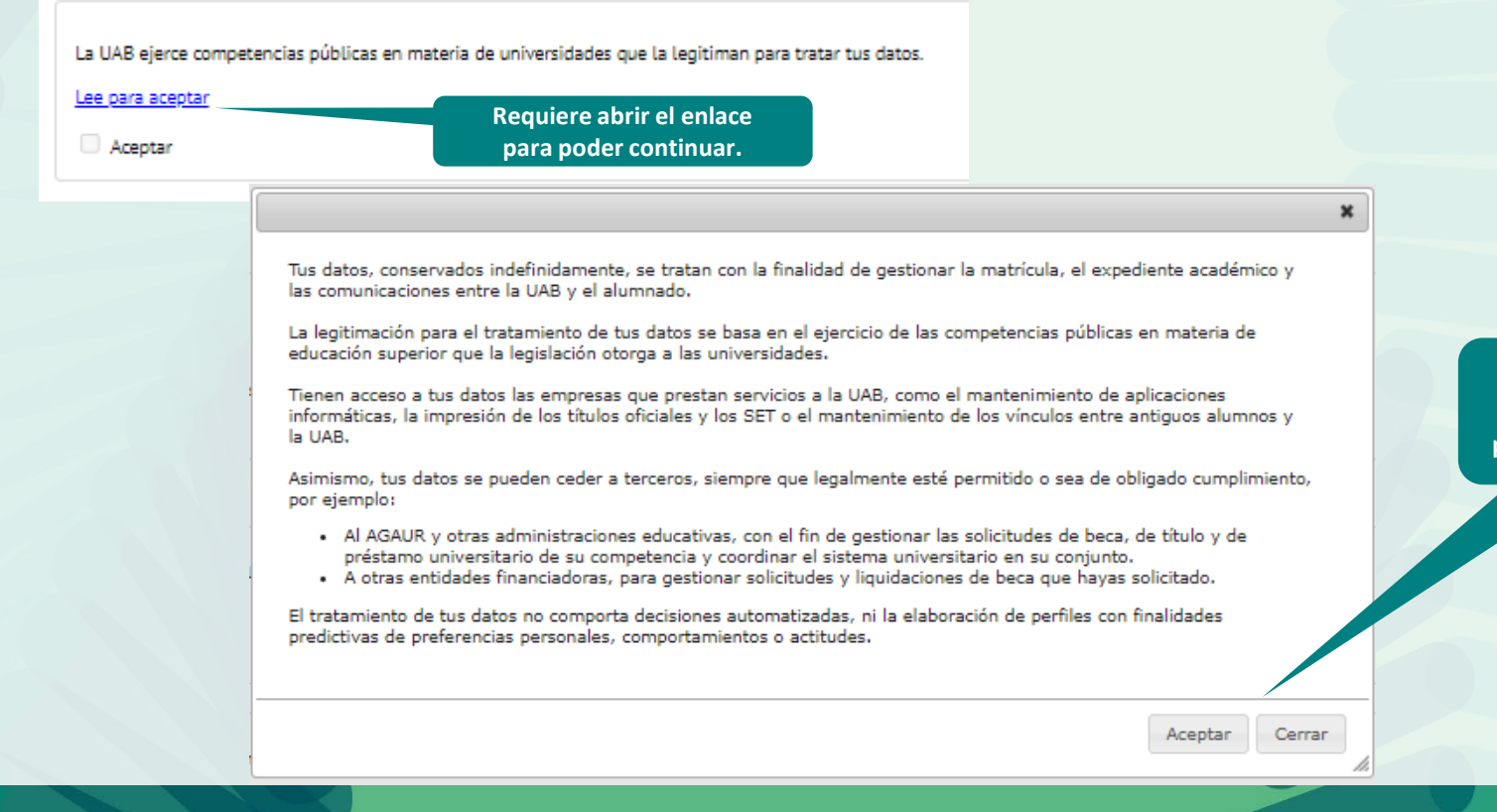

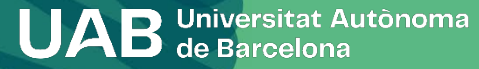

**Requiere leer el mensaje y aceptar para poder continuar.**

**Indica aquí si has nacido fuera de España.** ド **DATOS DE NACIMIENTO** Fuera de España **Añade o modifica el código postal o la**  Fecha de nacimiento **localidad de nacimiento (si es necesario).** País de nacimiento Comprueba que los datos **DE** Localidad personales sean correctos. م Código postal 08023 Provincia Si no es así, modifícalos o País nacionalidad España complétalos y pasa a la siguiente pantalla: **Indica tu número de teléfono móvil. Si es de fuera de España indica + y el** "Cuestionario estadístico". **DATOS DE CONTACTO código del pais.** Teléfono móvil Otro teléfono móvil Opcional E-mail Opcional Otro e-mail

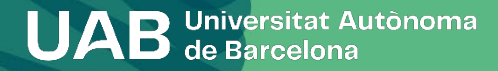

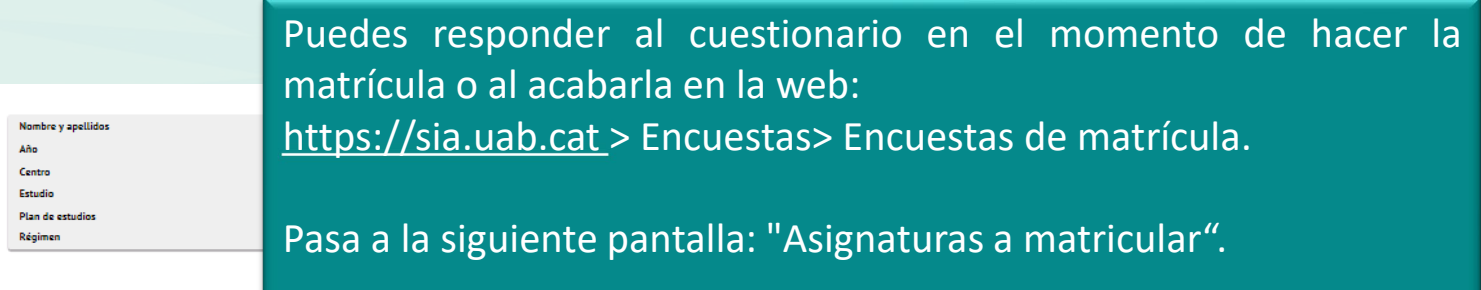

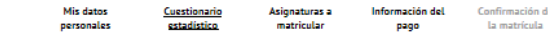

Tras cumplimentar y revisar los Datos Estadísticos pulsar el botón Asignaturas a matricular para continuar

● En aplicación de la Ley 12/1989, de 9 de mayo, de la Función Estadística Pública que regula la obligación de los organismos públicos de facilitar los datos requeridos por el Instituto Nacional de Estadística, te solicit

#### **CUESTIONARIO ESTADÍSTICO**

Estos datos se usarán con fines estadísticos

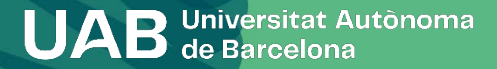

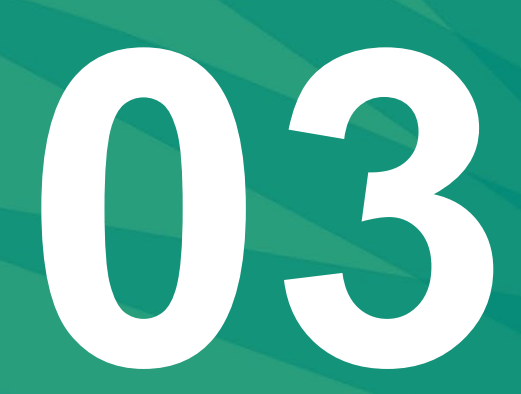

## **Asignaturas a matricular**

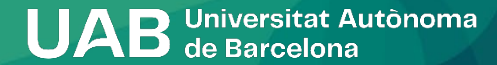

## **3. Asignaturas a matricular**

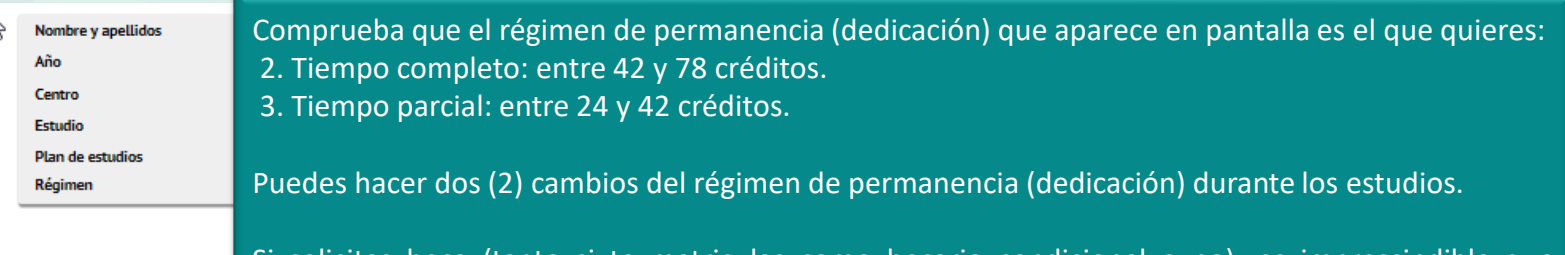

Si solicitas beca (tanto si te matriculas como becario condicional o no), es imprescindible que compruebes los efectos de la opción que elijas sobre la solicitud de la beca de carácter general del Ministerio.

Tras cumplimentar y revisar las Asignaturas a matricular pulsar el botón Información del pago para continuar

#### **ASIGNATURAS A MATRICULAR**

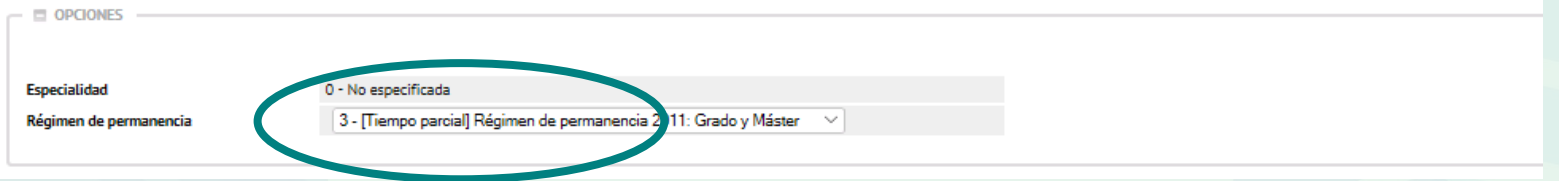

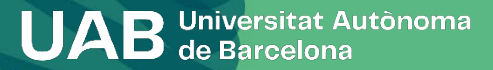

## **3. Asignaturas a matricular**

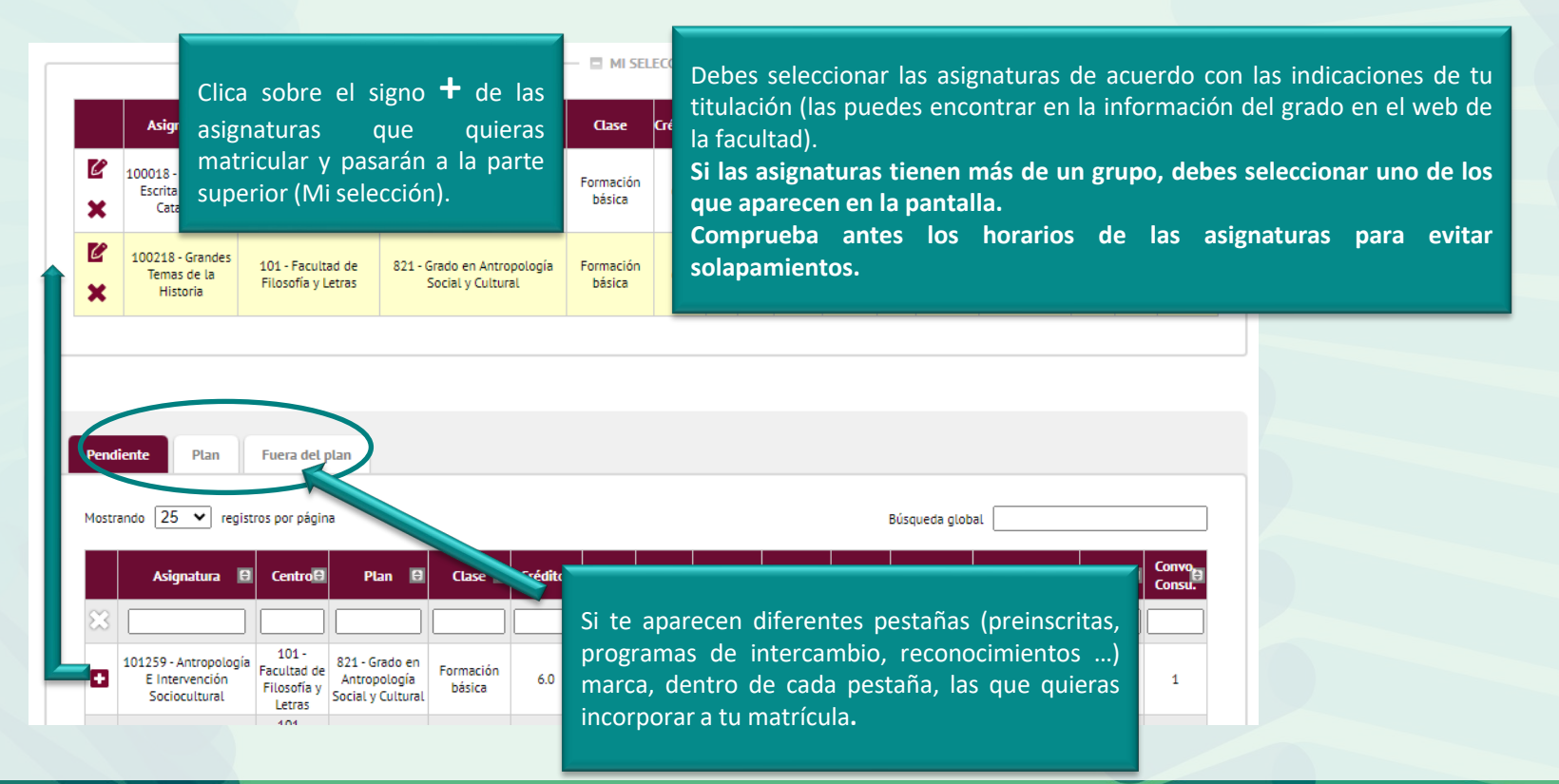

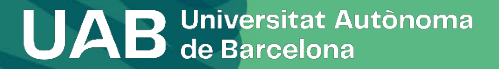

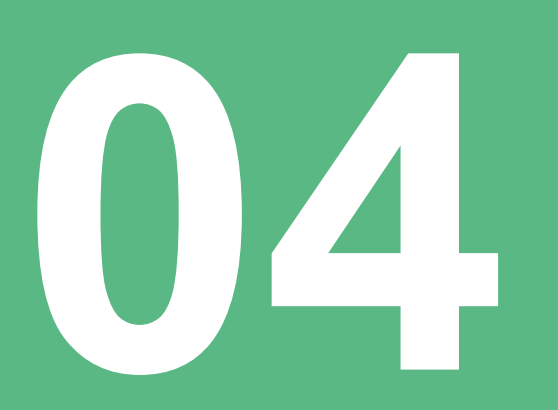

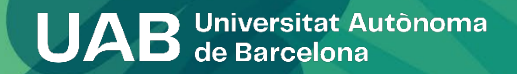

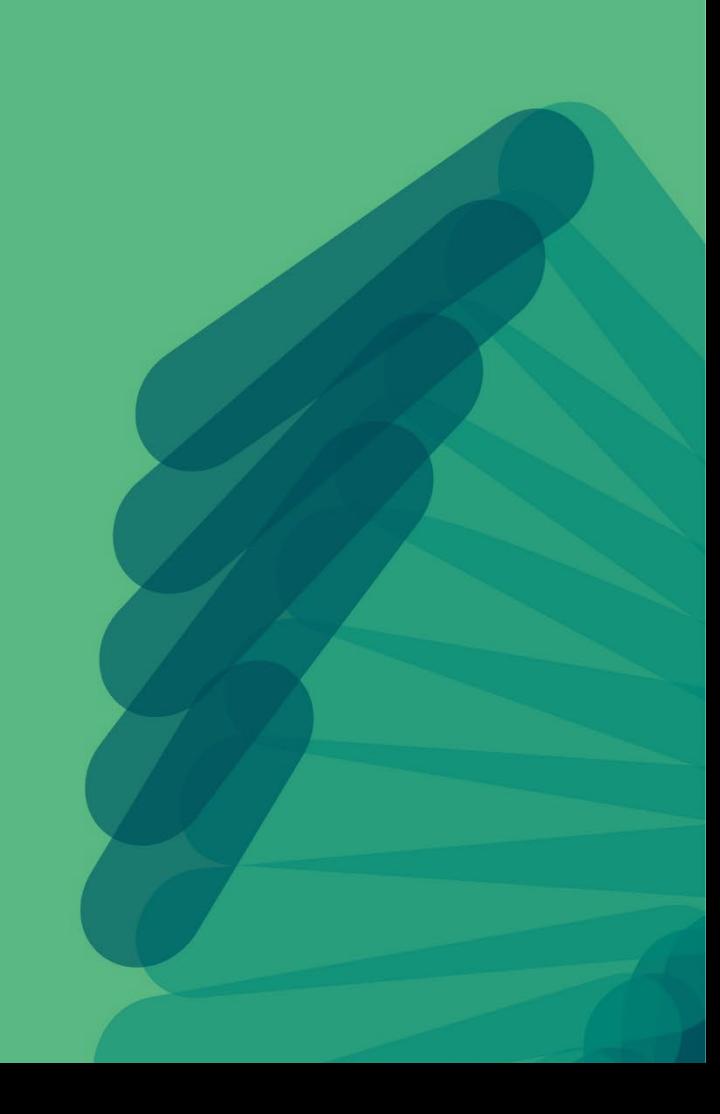

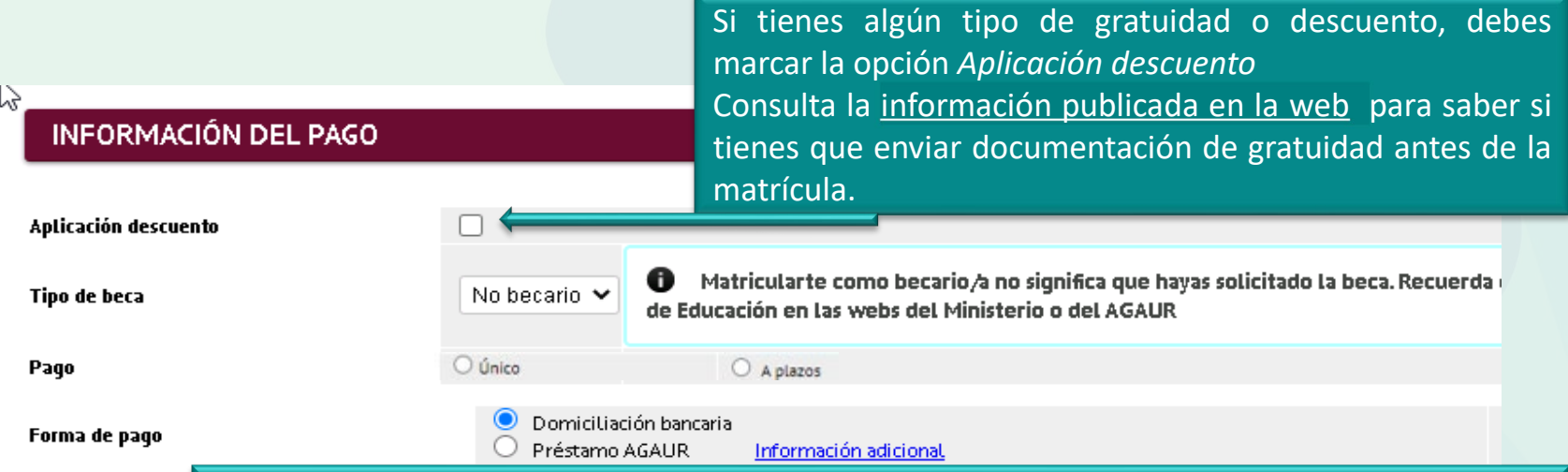

Si no aparece la gratuidad y tienes derecho mediante documento vigente, ponte en contacto con tu gestión académica antes de grabar la matrícula. Si grabas la matrícula sin el descuento para no perder opciones de plazas a grupos o turno de tarde o mañana, deberás pagar el precio ordinario (sin descuento) y posteriormente solicitar información a tu gestión académica.

**Universitat Autonoma** de Barcelona

Esta opción permite matricularse como becario condicional de la beca de carácter general del Ministerio. Solo se puede marcar si tienes la acreditación económica de [AGAUR](https://agaur.gencat.cat/es/beques-i-ajuts/convocatories-per-temes/Acreditacio-de-caracter-economic-procediment-MATRC-i-beques-Equitat-per-al-curs-academic-2021-2022-MATRC-EQUITAT-2021) o tuviste beca general el curso anterior y cumples con los requisitos académico **[\(solicitud](https://www.uab.cat/web/estudiar/grado/matricula/solicitar-beca-1345668032702.html) de beca)**. Si no es el caso, debes hacer la matrícula "sin beca". Igualmente puedes solicitar la beca y, si se te concede, se devolverá el importe de los créditos en función de lo que determine la convocatoria.

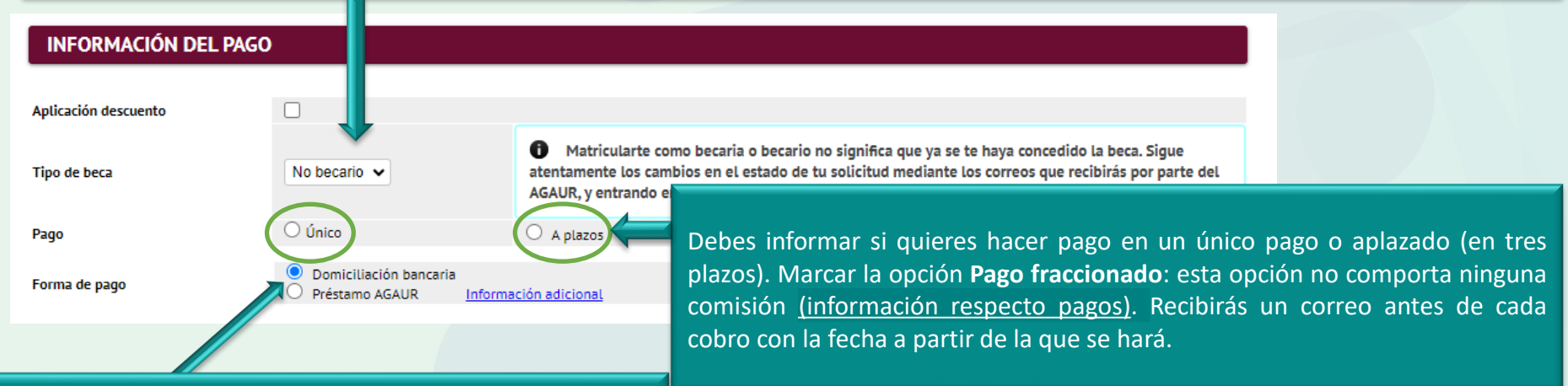

Si quieres solicitar un préstamo bancario a través de AGAUR, debes tramitarlo. Infórmate sobre las [condiciones](https://www.uab.cat/web/estudiar/grado/matricula/modalidades-de-pago-1345668032836.html) en el [apartado](https://www.uab.cat/web/estudiar/grado/matricula/modalidades-de-pago-1345668032836.html) web de matrícula. No confundir la beca de Equidad con el préstamo de AGAUR.

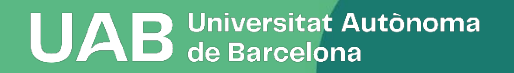

 $\Box$ 

Número de cuenta bancaria (IBAN)

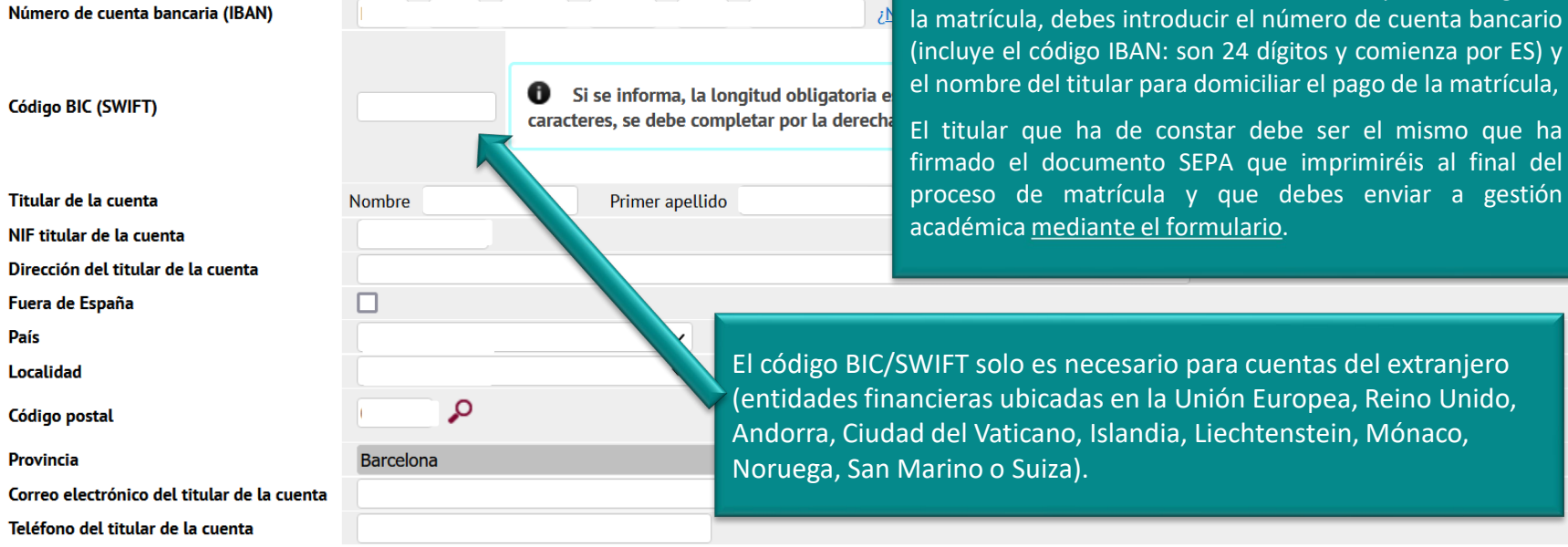

۶Ń

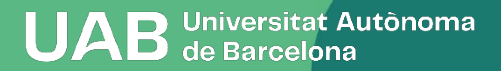

Sólo si has modificado los datos bancarios para el cargo de

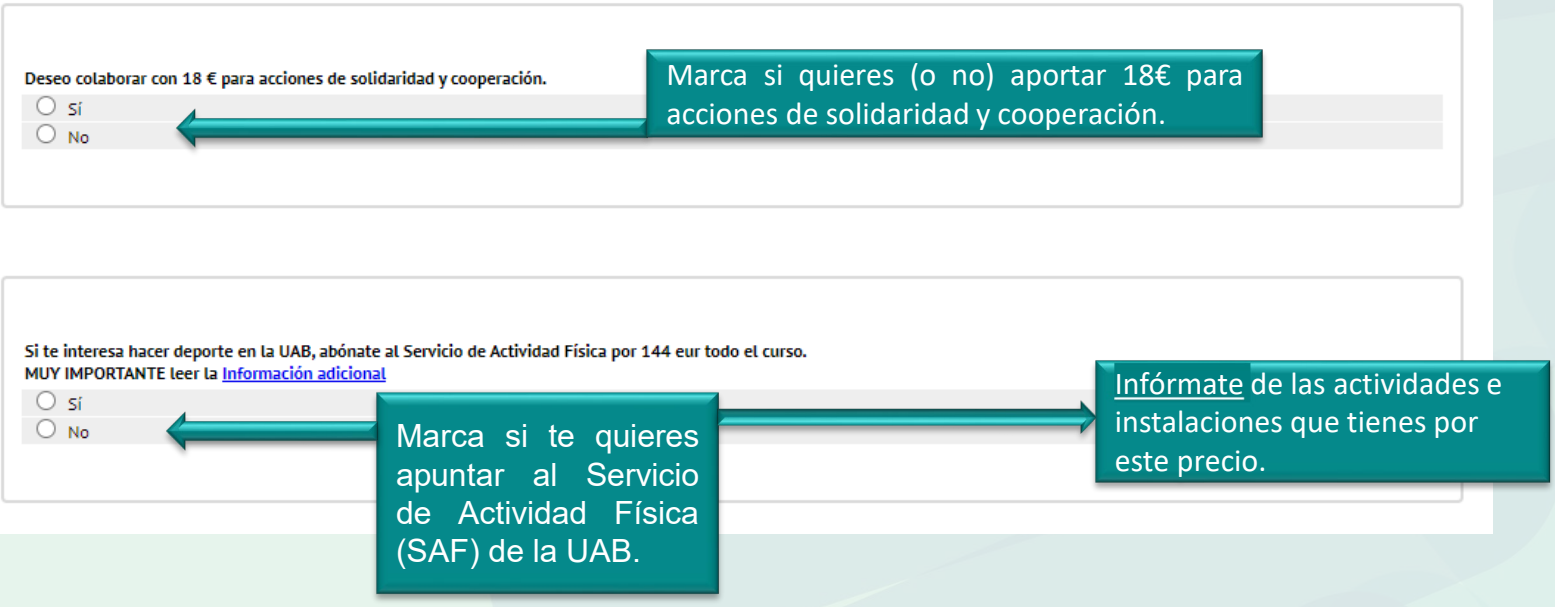

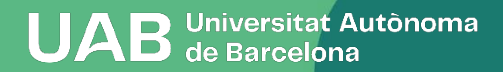

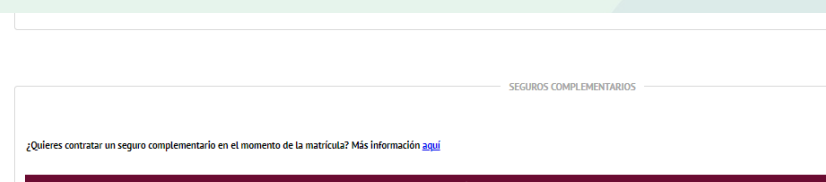

Seguro complementari

He leído y acepto la Política de privacidad

El seguro complementario también es obligatorio si te matriculas de determinadas asignaturas y titulaciones (en esos casos se marcará por defecto). Si marcas o viene marcada la opción, debes aceptar la política de privacidad especificada en el mensaje emergente.

#### El seguro escolar es obligatorio hasta los 28 años.

A partir de esa edad debes presentar original y copia de un seguro que cubra la asistencia sanitaria, accidente y responsabilidad civil con validez en el estado español (o puedes contratar el seguro complementario que ofrece la UAB).

#### Política de privacidad

#### El seguro complementario

El seguro complementario cubre los accidentes, la asistencia de viaje y la responsabilidad civil en cualquier parte de Europa, durante las 24 horas, 365 días al año, incluidas las prácticas externas. La cobertura fuera del Estado Español solo es aplicable para estancias inferiores a 3 meses, para el caso de estancias superiores, es necesario contratar el seguro complementario de movilidad. Consulta las prestaciones específicas en el web de la UAB.

El período de cobertura es de un curso académico, y el precio del seguro es de 4,40 €.

Si contratas este servicio, tus datos personales pasarán a formar parte de los ficheros titularidad de ZURICH INSURANCE PLC, SUCURSAL EN ESPAÑA, con domicilio social en la calle Agustín de Foxá núm. 27 - 28036 Madrid, de conformidad con las prescripciones de la Ley Orgánica 15/1999, de 13 de diciembre, de Protección de Patos de Carácter Personal, y serán tratados con la finalidad de gestionar la relación comercial y contractual por la gui sarias.

Te recordamos que, de acuerdo con la Ley Orgánica 15/1999, de Protección de Datos de Carácter Personal, tendrás el derecho de revocar, en cualquier momento, el consentimiento otorgado, así como de ejercer, ante ZURICH INSURANCE PLC, SUCURSAL EN ESPAÑA, los derechos de acceso, rectificación, cancelación y oposición de tus datos.

> Cancelar Aceptar

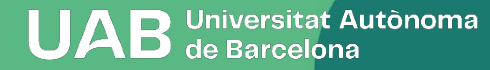

**05**

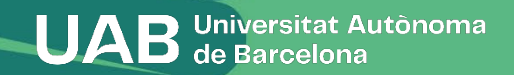

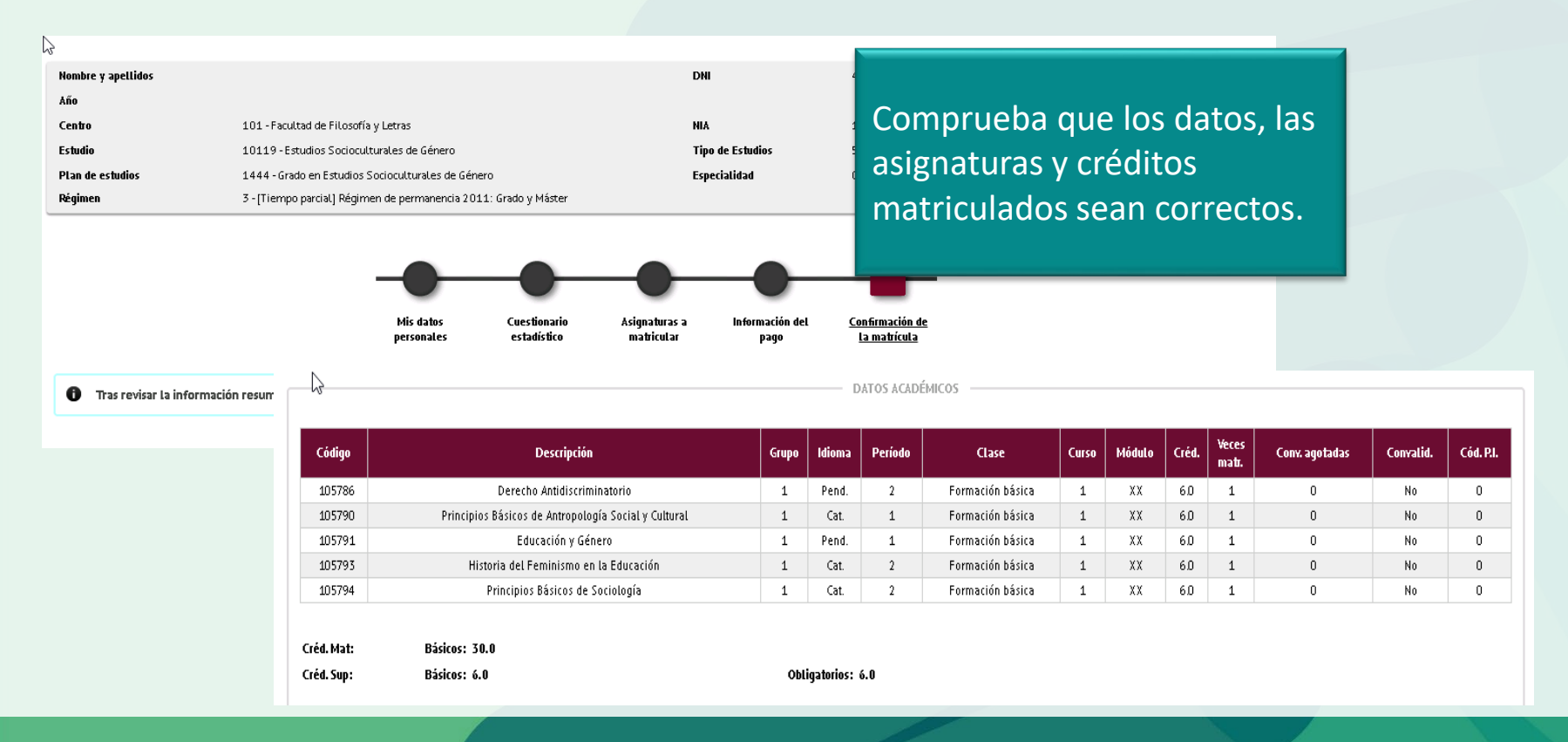

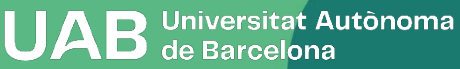

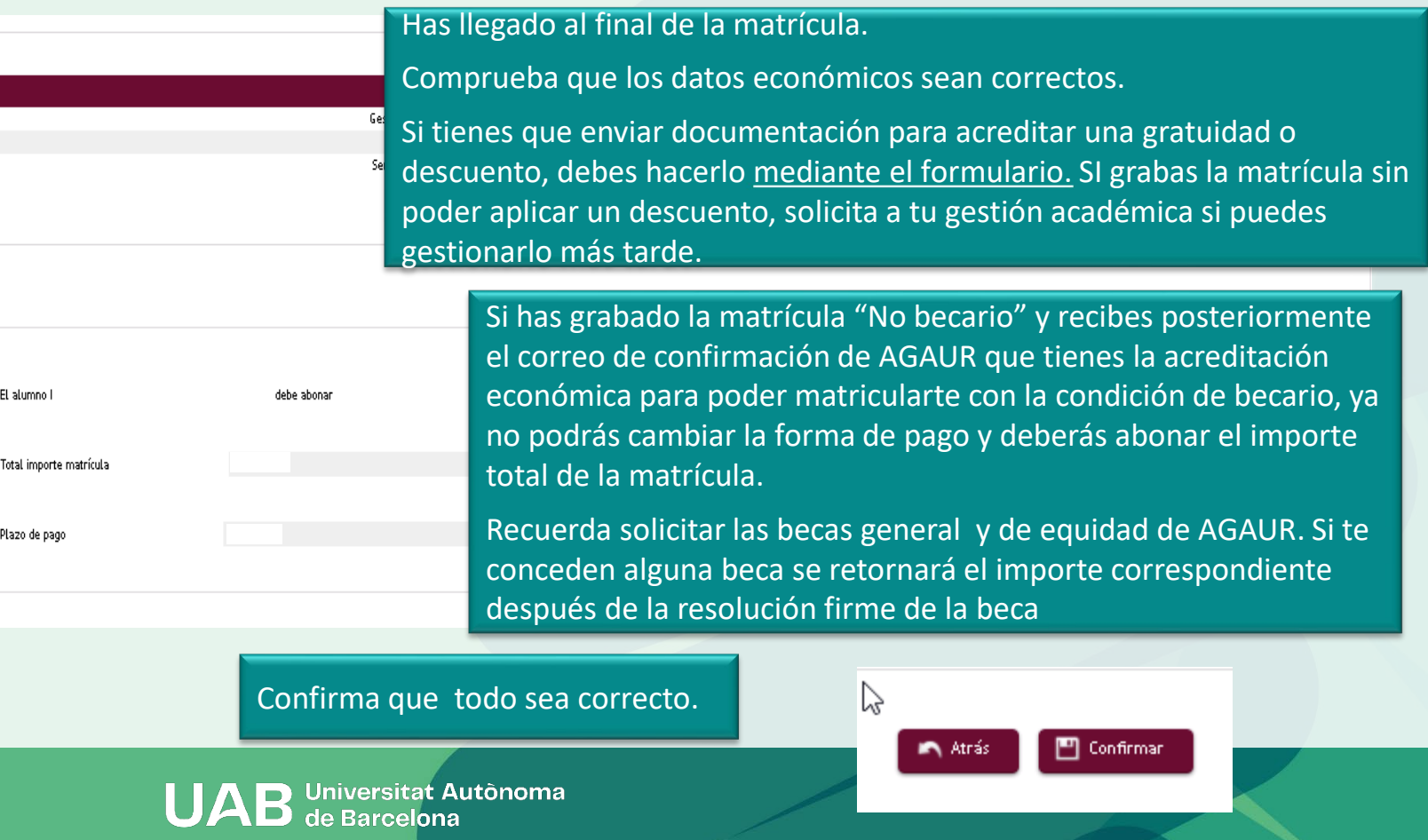

#### Documentación de la matrícula

ЪY

0 La matrícula se ha confirmado correctamente. En esta pantalla tiene disponibles los impresos de la matrícula realizada. También tiene a su disposición los documentos de pago que correspondan en función de la forma de pag Adicionalmente pueden haberse generado otros documentos de interés.

Recuerde imprimir, descargar o enviarse por correo electrónico estos documentos para su consulta posterior.

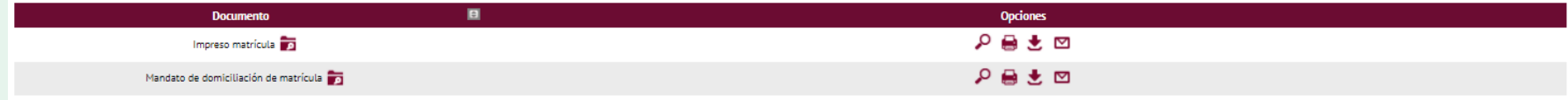

#### $\sim$  Continuar

son.

**Impreso de matrícula:** puedes enviarte la matrícula por correo electrónico, guardarla en tu ordenador y visualizarla antes de continuar. Recuerda que en el web [https://sia.uab.cat](https://sia.uab.cat/) tienes todos los servicios y trámites que puedes realizar en línea; navega por él para conocer cuáles

**Orden de domiciliación bancaria (SEPA):** debes imprimirlo y tiene que firmarlo el titular de la cuenta que se ha hecho constar, escanearlo y

enviarlo a través del [formulario](https://www.uab.cat/web/estudiar/grado/matricula/-tienes-que-enviar-alguna-documentacion-durante-la-automatricula-1345729145533.html) a tu gestión académica.

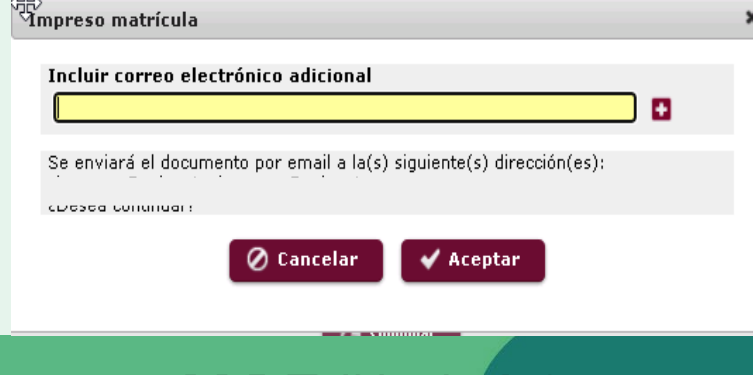

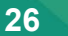

Universitat Autonoma UIANE de Barcelona

#### Su matrícula ha sido procesada correctamente.

Recuerda que en [https://sia.uab.cat](https://sia.uab.cat/) tienes acceso a todos los Servicios y trámites online. Os animamos a consultarlos

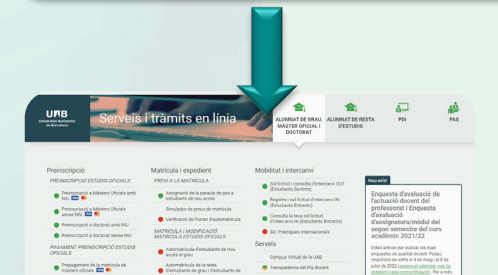

#### Contacta con tu [gestión académica](https://www.uab.cat/web/estudiar/grau/matricula/tienes-dudas-sobre-tu-matricula-de-grado-1345822564718.html) si tienes dudas.

- Si pagas mediante domiciliación bancaria, antes de cada cargo te llegará un correo electrónico informando de la data de cobro (puedes consultar las [consecuencias](https://www.uab.cat/web/estudiar/grado/matricula/consecuencias-del-impago-de-la-matricula-1345668032854.html) del impago.
- Debes tramitar la tarjeta de [estudiante.](https://www.uab.cat/web/estudiar/masters-y-postgrados/masteres-oficiales/targeta-d-estudiant-1345735786536.html)
- Debes recoger la carpeta por el Soporte Logístico y Punto de Información (solo en el caso de estudiantes en modalidad presencial).
- Debes completar la encuesta de matrícula si no lo has hecho ya, antes del inicio de las clases.
- Consulta el apartado [documentación](https://www.uab.cat/web/estudiar/grado/matricula/documentacion-de-1er-curso-1345672092566.html) para saber si debes entregar posteriormente alguna documentación. Si has pagado la reserva de plaza y te has matriculado como becario condicional, se devolverá la diferencia abonada. Recuerda que debes pedir la beca general.
- Si has hecho el prepago de matrícula, este importe se descontará del total.

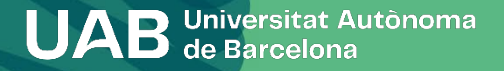

Occità de paraula de pa D Syng-Utilda

## Te damos la bienvenida a la UAB!